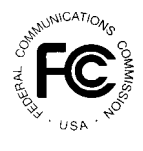

# **PUBLIC NOTICE**

**FEDERAL COMMUNICATIONS COMMISSION** News Media Information: (202) 418-0500 **445 12th STREET, S.W.** Fax-On-Demand: (202) 418-2830 WASHINGTON, D.C. 20554 **Internet: http://www.fcc.gov** 

 **ftp.fcc.gov**

**DA 00-1948 August 25, 2000**

## **AUCTION OF LICENSES FOR THE 700 MHz GUARD BANDS SCHEDULED FOR SEPTEMBER 6, 2000**

### **15 Qualified Bidders**

**Report No. AUC-33-G (Auction No. 33)**

In this *Public Notice,* the Federal Communications Commission ("FCC" or "Commission") identifies 15 applicants found to be qualified to bid for the 104 licenses in the 700 MHz Guard Bands ("Auction No. 33"). Auction No. 33 is scheduled to begin on Wednesday, September 6, 2000. In addition, this *Public Notice* contains bidding instructions and other important information regarding Auction No. 33.

**Attachment A** lists each of the 15 qualified bidders<sup>1</sup>, their upfront payments and maximum eligibility in bidding units.

**Attachment B** lists the licenses selected on each qualified bidder's FCC Form 175.

**Attachment C** lists those applicants that submitted FCC Form 175 applications, but did not qualify to bid in this auction.

**Attachment D** contains software downloading/installation instructions for participation in the mock auction.

**Attachment E** provides information on "How to Monitor the FCC Auction On-line," and round results file formats for use during the auction.

 $\frac{1}{1}$  On August 23, 2000, Spectrum Innovations informed the Commission that its name had been changed from "Spectrum Innovations, LLC" to "Spectrum Innovation, LLC."

**Attachment F** provides information on accessing the FCC network using Windows 95/98.

In order to participate effectively in the auction, qualified bidders should again familiarize themselves with the auction rules and other information contained in the *Auction No. 33* Procedures Public Notice.<sup>2</sup> This Public Notice, and other documents related to Auction No. 33, are available on the Commission's website, http://www.fcc.gov/wtb/auctions. The following information provides additional guidance.

*Registration.* Qualified bidders have been automatically registered for the auction. For security reasons, the Commission will confirm registration through two separate mailings of registration materials. Both mailings will be sent to the bidder's contact person at the contact address identified in the bidder's FCC Form 175. Each mailing will include confidential bidding codes. The second mailing will also include remote bidding system software, if ordered. Upon receipt of both mailings, each bidder should be in possession of the following information:

- FCC Account Number (as assigned by FCC)
- **Bidder Identification Number**
- Login ID
- Login Password
- Remote bidding system software and instruction booklet, (if purchased)
- FCC Bidder Line Telephone Number

**Qualified bidders are solely responsible for ensuring the security of their computer systems, the security of their bidding codes, and that only authorized bidders place bids on their behalf. The FCC assumes no responsibility or liability for these matters.**

#### **WARNING: Any unauthorized entity accessing or tampering with an FCC or other government computer will be prosecuted to the full extent of the law.**

Any qualified bidder listed in Attachment A of this *Public Notice* that has not received both registration mailings **by noon on Thursday, August 31, 2000,** must contact the Auctions Hotline directly at (717) 338-2888. It is the responsibility of each qualified bidder to ensure that all registration information has been received.

**Note**: The bidding software included in the second registration mailing is not the same software used in the mock auction, and is specifically designed only for use in the actual auction event. Qualified bidders may download the mock auction software, as discussed below.

 $\overline{2}$ <sup>2</sup> *See* "Auction of Licenses for the 700 MHz Guard Bands Scheduled for June 14, 2000; Auction Notice and Filing Requirements for 104 Licenses in the 700 MHz Guard Band Auction Scheduled for June 14, 2000; Minimum Opening Bids and Other Procedural Issues," *Public Notice*, DA 00-781 (released April 10, 2000) ("*Auction No. 33 Procedures Public Notice*").

*Bidding Code Replacement.* Lost Login IDs, Login Passwords and Bidder Identification Numbers can only be replaced at FCC Auction Headquarters, located at  $445 \frac{12^{th}}{25}$  Street, S.W., Washington, D.C. If replacement is necessary, the authorized representative should immediately contact the technical support hotline to arrange for the generation of replacement bidding codes. Either an authorized representative or the certifying official, as designated on the applicant's FCC Form 175, must appear in person with two forms of identification, at least one of which must be a photo ID.

*Electronic Bidding Software.* Only qualified bidders that have purchased the Commission's electronic bidding software will be permitted to bid electronically. The FCC Remote Bidding Software will not accept electronic bids from qualified bidders that have not purchased the bidding software. The software has been updated for Auction No. 33; therefore**, software from previous auctions will not work for this auction.** For backup purposes, bidders are advised to duplicate the electronic bidding software for use by each of its authorized bidders at different locations.

The FCC Remote Bidding System requires access to a 900 service telephone line. Bidders should verify in advance that the telephone systems they will be using to submit electronic bids permit access to 900 service telephone numbers, and should consult their telephone administrators if they need assistance.

*Bidding Contingency Plan.*Bidders should develop comprehensive contingency plans that can be quickly implemented if bidders experience difficulty participating in the auction. While the FCC will correct any problems within Commission-controlled facilities, bidders are solely responsible for anticipating and overcoming problems such as bidder technical failures, local telephone service interruptions, adverse local weather conditions, unavailability of authorized bidders, or the loss or breach of confidential security codes.

In their registration materials, all qualified bidders will be supplied with a telephone number for telephonic bidding. Bidders choosing not to bid electronically are required to use this telephone number to place bids. Electronic bidders may use this telephone number as an alternate method of bidding in the event they are unable to submit their bids electronically.

*Minimum Opening Bids.* There will be a minimum opening bid for each license in Auction No. 33, calculated in accordance with the formulas previously announced. $3$  The minimum opening bid amount is subject to reduction at the discretion of the Commission. However, bidders should be aware that the Commission will not entertain requests to lower minimum opening bids. The agency will exercise its discretion, if at all, independent of any communications from bidders.

*Messages and Announcements.* The FCC will post pertinent auction information as

 $\overline{3}$ <sup>3</sup> *See Auction No. 33 Procedures Public Notice*. For information on the minimum opening bid for each of the licenses offered in Auction No. 33, *see* Attachment A.

messages and announcements on the FCC Remote Bidding System and on its Internet site. Bidders should routinely check for messages and announcements each time they enter the Remote Bidding System, and should read this information carefully.

*Bidding Schedule.* The bidding schedule for Wednesday, September 6, 2000, and continuing until further notice, will be:

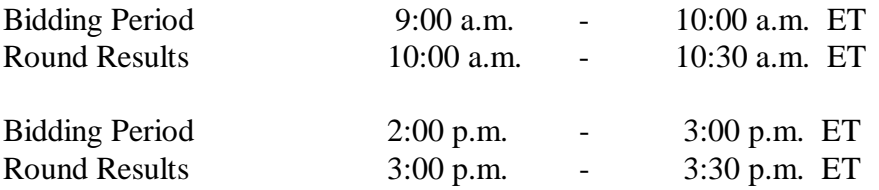

The FCC will set the pace of the auction based upon its monitoring of the bidding and its assessment of the auction's progress. All schedule changes will be made by announcement during the course of the auction.

**Bidder Questions during the Auction.** FCC auction officials and technical support staff will be available during the course of the auction to answer questions from authorized bidders. Bidders should identify themselves as a bidder with time sensitive auction questions when calling any number. Help can be obtained through the following telephone numbers:

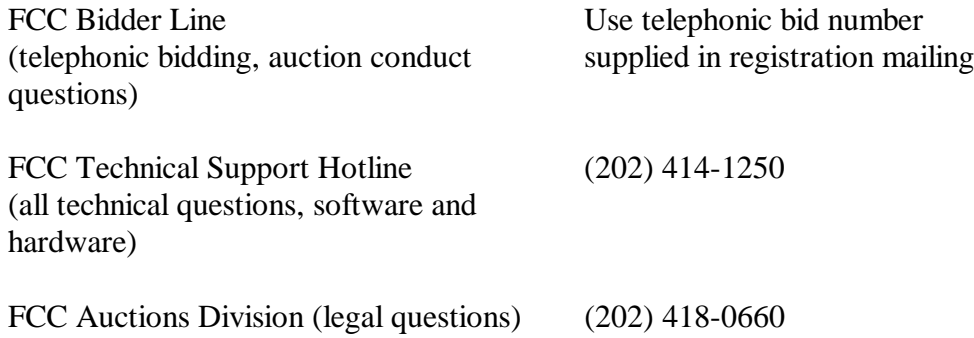

*Monitoring Round Results.* Attachment E (How to Monitor the FCC Auction On-Line) of this *Public Notice* provides instructions for reviewing and downloading round results, as well as other material related to Auction No. 33, released by the Commission during the course of the auction.

*Auction Tracking Tool (ATT).* The FCC has developed a tool for tracking the results of its auctions. The ATT is a stand-alone application which runs on Windows 95-98 and NT operating systems and does not require any other software, although some advanced features require Microsoft Excel 97. The tool will allow users to import round result files and analyze bidding results after each round of the auction. For installation and user instructions, see the README file, the ATT User Manual or the on-line help system that accompany the ATT.

The ATT version specifically designed for Auction No. 33 will be available for downloading at noon on Wednesday, August 30, 2000 and should be used in both the mock auction and the actual auction. Also, a sample version of the tool from a previous auction is currently available for those individuals wishing to familiarize themselves with the ATT before the auction. Both versions are located at the auctions web site, http://www.fcc.gov/wtb/auctions. Under the "Auctions" section on the right, select **700 MHz Guard Band #33,** and from the menu select **Auction Tracking Tool** or **Sample Auction Tracking Tool,** as appropriate*.*

The ATT, provided to bidders free of charge, is an additional means of analyzing the auction round results. Bidders should have a back up strategy in place, which may be quickly implemented, should they experience technical difficulties with the tracking tool.

**User Requirements.** This software is designed to be used by a wide range of users. For most effective use of the tool, users should be familiar with:

- \* Microsoft Windows 95/98/NT
- \* Microsoft Excel 97
- The FCC simultaneous multiple round auction format

**Software and Hardware Requirements.** At a minimum, you will need the following:

- \* Microsoft Windows 95, 98 or NT.
- \* Up to 40-50 MB of available hard disk space. For the application itself, only 2-3 MB will be necessary, but the auction database can grow quite large.
- \* 16 MB RAM and Pentium<sup>TM</sup> based processor are required with 32 MB RAM and a Pentium<sup>TM</sup> 166 or higher strongly recommended.
- \* Some advanced features of the tool will require Microsoft Excel 97, but the majority of the tool's features can be used without Excel.

*Amendments to FCC Form 175s.* Applicants are responsible for maintaining the accuracy and completeness of information furnished in their FCC Form 175 and exhibits.<sup>4</sup> It is the staff's position that applicants should amend their applications within ten business days from the occurrence of a reportable change. Filers should make modifications to their FCC Form 175 electronically, and submit a letter briefly summarizing the changes to:

> Louis Sigalos Deputy Chief, Auctions & Industry Analysis Division Wireless Telecommunications Bureau Federal Communications Commission Room 4-A668 445  $12^{th}$  Street, SW

 $\overline{4}$ 

<sup>4</sup> *See* 47 C.F.R § 1.65.

#### Washington, DC 20554

with a courtesy copy to Howard Davenport, at the same address, Room 4-A435. As described in the Commission's rules, applicants may make only minor corrections to their FCC Form 175 applications (e.g., authorized bidder, fax number).<sup>5</sup> Major modifications (*e.g.*, changing the markets applied for, changing control of the applicant, changing the certifying official) will not be accepted.<sup>6</sup>

*Due Diligence.* Bidders are reminded that they should continue to conduct due diligence examinations regarding incumbents and other legal developments with respect to the licenses for which they may bid during the course of the auction.<sup>7</sup>

*Mock Auction.* The FCC will conduct a mock auction on Thursday, August 31, 2000, to allow qualified bidders to familiarize themselves with the electronic bidding software. Only qualified bidders will be permitted to participate in the mock auction. As in the actual auction, telephonic bidding will be available during the mock auction. Qualified bidders that wish to place bids telephonically, should use the telephone number supplied in the Auction No. 33 registration materials. Pre-registration is not required to participate in the mock auction.

The mock auction will include all Auction No. 33 licenses, and will follow the rules governing the actual auction. The mock auction will be identified as **Auction No. 74**. The program will assume that each bidder applied for all 104 licenses. The program will also assume that each bidder submitted upfront payments of \$1,800,000 which corresponds to 1,800,000 bidding units. The auction will simulate the start of Stage One, so bidders will be required to be active on at least 80 percent of their bidding units, or risk having a waiver automatically applied unless bidding eligibility is reduced.

Electronic bidders participating in the mock auction are advised to review the software manual provided in the first mailing. For installation instructions, please refer to Attachment D of this *Public Notice*.

 $\mathfrak{s}$ <sup>5</sup> *See* 47 C.F.R. § 1.2105(b).<br>
<sup>6</sup> *Id.*<br>
<sup>7</sup> **Section 1** and <sup>22</sup> B

<sup>7</sup> *See Auction No. 33 Procedures Public Notice* at 9-10

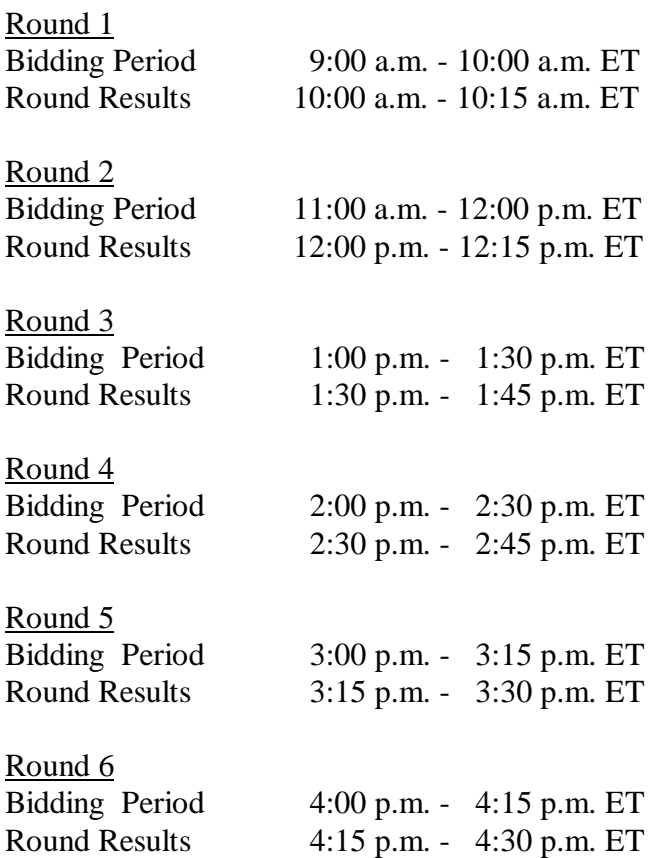

The mock auction bidding schedule for Thursday, August 31, 2000 will be:

Auction No. 33 bidders who wish to participate in the mock auction using electronic bidding must establish a Point-to-Point Protocol (PPP) connection to the FCC Auction Network through either an 800 or a 900 number, as selected through the mock auction software. (The FCC strongly encourages participants to test their ability to connect using the 900 number, in order to identify any potential problems such as a 900-number telephone block. There will be no access charge for the first minute of the 900-number connection time.)

When participants establish the PPP connection and start the Mock Bidding System, they will register for the mock auction by entering their FCC Account Number. The Login Name, Login Password, and Bidder Identification Number (BINs) will be pre-filled. Note: Pre-filled codes are used for the mock auction only. For the actual auction, bidders must enter the confidential bidding codes supplied in the overnight mailings in order to access the bidding software.

Remote bidding software for the mock auction will be available via the FCC's Internet System by noon on Wednesday, August 30, 2000. *See* Attachment D for downloading/installation instructions. This software is specifically designed for this simulation, and is not adaptable to any other FCC spectrum auction. As part of the

software, the Commission has established a suggestion box and welcomes your comments regarding the software.

#### **OTHER IMPORTANT INFORMATION**

**License Restriction: Bidders are reminded that for this first Guard Band auction,** under Section 27.604,<sup>8</sup> no applicant (including affiliates) may be deemed the **winning bidder of licenses for both blocks in any geographic service area.** The bidding software does not restrict bidders from bidding on both licenses in any market, therefore each bidder is responsible for ensuring that they are in compliance with the above rule. Compliance with Section  $27.604^9$  may subject a bidder bidding on or winning both licenses to a withdrawal payment under Section 1.2104(g)(1)<sup>10</sup> or default penalty under Section  $1.2104(g)(2)^{11}$ .

**Long-Form Applications:** Applicants that claim status as a small or very small business should be aware that at the long-form application stage, they will be subject to more extensive reporting requirements contained in the Commission's Part 1 ownership disclosure rule.<sup>12</sup> In addition, applicants with foreign ownership interests will be required to comply with 47 U.S.C. Section 310(b) at the long-form application stage.

For additional information regarding this *Public Notice*, please contact Lisa Stover or Bob Reagle, Auctions & Industry Analysis Division, Wireless Telecommunications Bureau, at (717) 338-2888, or Howard Davenport, Auctions Attorney, Auctions & Industry Analysis Division, Wireless Telecommunications Bureau, at (202) 418-0660. Questions about software or hardware should be directed to Technical Support at (202) 414-1250.

- FCC -

<sup>8</sup> 

<sup>8</sup> **See C.F.R. § 27.604.**<br>
10 *See* **C.F.R. § 1.2104(g)(1).<br>
11** *See* **C.F.R. § 1.2104(g)(2);** *see also* **§ 1.2109(c).** 

<sup>12</sup> *See* 47 C.F.R. § 1.2112(b).